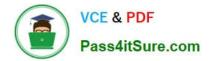

# 1Z0-1060-22<sup>Q&As</sup>

Oracle Accounting Hub Cloud 2022 Implementation Professional

# Pass Oracle 1Z0-1060-22 Exam with 100% Guarantee

Free Download Real Questions & Answers **PDF** and **VCE** file from:

https://www.pass4itsure.com/1z0-1060-22.html

100% Passing Guarantee 100% Money Back Assurance

Following Questions and Answers are all new published by Oracle Official Exam Center

Instant Download After Purchase

- 100% Money Back Guarantee
- 🔅 365 Days Free Update
- 800,000+ Satisfied Customers

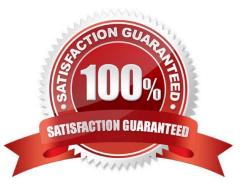

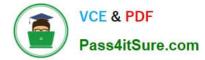

### **QUESTION 1**

To support foreign currency transaction in Accounting Hub, which accounting attributes must be assigned a source?

- A. Conversion type and conversion date
- B. Conversion type, conversion date and conversion rate
- C. Conversion date and conversion rate
- D. Conversion type

Correct Answer: C

### **QUESTION 2**

A customer has a business requirement to provide additional information about subledger Journals that cannot be found in a predefined report.

How can you meet this requirement?

- A. Use either Account Monitor or Account Inspector to get required Information.
- B. Build a Financial Reporting Studio report that includes all dimensions.
- C. Build an OTBI analysis that includes a relevant subject area.
- D. Create a Smart View report using the query designer feature.

Correct Answer: C

#### **QUESTION 3**

What is a user job role data context assignment?

- A. Security privileges assignment to a user job role
- B. Security data role context assignment to a user job role
- C. Security data access context assignment to a user job role
- D. Duty role context assignment to a user

Correct Answer: C

## **QUESTION 4**

\\'Insurances for Homes\\' company provide home insurance service. They have in-house built system that processes home insurance payments received from customers. The end result of the process consists of a listing of individual

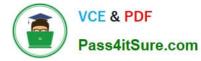

journal entries in a spreadsheet. They have requirements for getting all journal entries in a secure and auditable repository. Access will be limited to selective staff members. Additionally, be able to report and view the entries using an advanced reporting and analytical tools for slicing and dicing the journal entries.

Insurance premium Is to be recognized as income across the coverage period of the insurance policy. What are the two types of journal lines that need to be set up to generate recurring journal entries for insurance premium in each accounting period?

- A. Offsets and Recognition
- B. Deferral and Recognition
- C. Reversal and Recognition
- D. Multiperiod and Recognition

Correct Answer: B

#### **QUESTION 5**

Given the business use case:

\\'New Trucks\\' runs a fleet of trucks in a rental business In the U.S. The majority of the trucks are owned; however, In some cases, \\'New Truck\\' may procure other trucks by renting them from third parties to their customers. When trucks are leased, the Internal source code is \\'L\\'. When trucks are owned, the internal source code is \\'D\\'. This identifies different accounts used for the Journal entry. Customers sign a contract to initiate the truck rental for a specified duration period. The insurance fee is included in the contract and recognized over the rental period. For maintenance of the trucks, the "New Trucks\* company has a subsidiary company \\'Fix Trucks\\' that maintains its own profit and loss entity. To track all revenue, discounts, and maintenance expenses, \\'New Trucks\\' needs to be able to view: total maintenance fee, total outstanding receivables, rental payment discounts, and total accrued and recognized insurance fee income. \\'New Trucks\\' and\\' Fix Trucks\\' are located in the same country and share chart-of accounts and accounting conventions.

How many ledgers are required to be set up?

A. Two primary ledgers

- B. One primary ledger
- C. One primary, one secondary ledger
- D. One primary, one repotting currency ledger

Correct Answer: B

Latest 1Z0-1060-22 Dumps 1Z0-1060-22 VCE Dumps 1Z0-1060-22 Practice Test